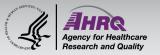

# Web-based SOPS Surveys

#### Theresa Famolaro, MPS, MS, MBA

Senior Study Director and SOPS Database Manager User Network for the AHRQ Surveys on Patient Safety Culture (SOPS) Westat

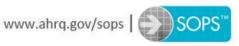

12

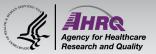

#### **Use of Web in SOPS Surveys**

#### % of SOPS Hospital Database Hospitals Using Web Surveys

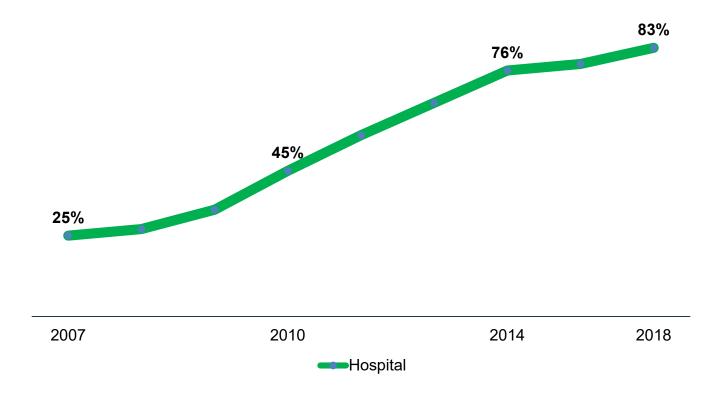

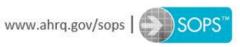

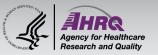

#### **Response Rates by Mode**

| Survey<br>Mode | Hospital | Medical<br>Office | Nursing<br>Home | Community<br>Pharmacy |
|----------------|----------|-------------------|-----------------|-----------------------|
| Paper only     | 57%      | 90%               | 60%             | 93%                   |
| Web only       | 53%      | 71%               | 55%             | 63%                   |

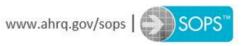

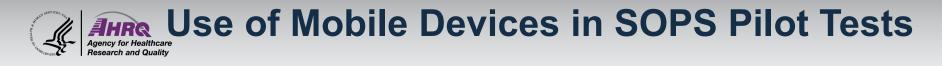

- 2017 and 2018 SOPS Hospital 2.0 Survey Pilot Test
- Ever used a Mobile Device to access the survey

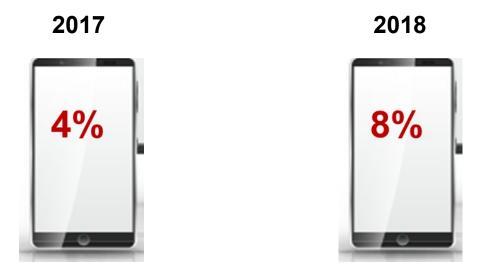

(Famolaro, T., Yount, N., Sorra, J., Caporaso, A., and Liu, H. (2018, May). *Web survey device choice and device switching in a hospital survey (poster presenter).* 74th Annual Conference of the American Association for Public Opinion Research, Denver, CO.

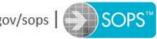

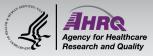

## **Choosing Your Survey Mode**

- Ask these questions:
  - What mode has your organization typically used for provider and staff surveys?
  - Do the majority of providers and staff have email addresses and access to computers?

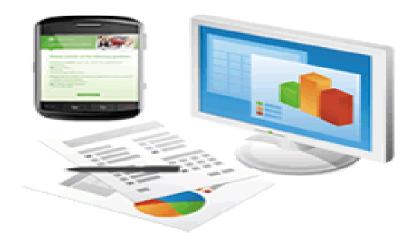

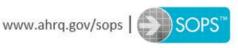

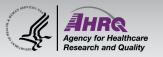

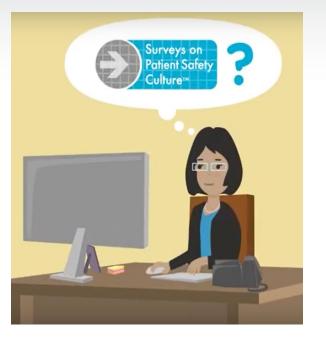

## **Survey Decisions**

- Decide to administer in-house or use a vendor
  - ► Make sure the vendor is using a SOPS<sup>™</sup> survey without changes
- Decide who to administer the survey to
  - Census of staff and providers vs. a sample
  - Include providers and staff who regularly work in organization
    - Worked for at least 6 months
    - Include physicians
    - Include temporary, float, or PRN staff

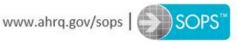

17

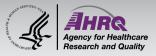

### **Provider and Staff Lists**

- Ensure your provider and staff list is up to date
  - Review list for updated emails, duplicates, and individuals no longer with the organization
  - Make sure your list only includes providers and staff working in the specific physical location(s) you are surveying
  - Include email addresses and site

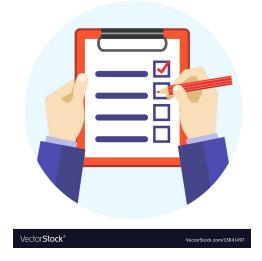

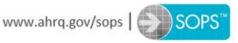

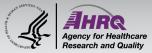

### When to Administer Your Survey

- Administer your web survey every 18-24 months
- Consider planning your administration around specific events
  - During March Patient Safety Awareness Week
  - Before SOPS Database submission dates
    - Ambulatory Surgery Center (ASC) June/July 2019
    - Medical Office September/October 2019
    - Hospital June/July 2020
    - Nursing Home September 2020

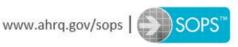

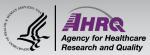

### Formatting Your SOPS Web Survey

# In a grid format, all items have the same response options

#### SECTION A: Your Work Area/Unit

Please indicate your agreement or disagreement with the following statements about your work area/unit.

Think about your hospital work area/unit...

|                                                                                                 | Strongly<br>Disagree | Disagree | Neither<br>Agree nor<br>Disagree | Agree | Strongly<br>Agree |
|-------------------------------------------------------------------------------------------------|----------------------|----------|----------------------------------|-------|-------------------|
| 1. People support one another in this unit                                                      | 0                    | 0        | 0                                | 0     | 0                 |
| 2. We have enough staff to handle the workload                                                  | 0                    | 0        | 0                                | 0     | 0                 |
| 3. When a lot of work needs to be done quickly, we work together as a team to get the work done | 0                    | 0        | 0                                | 0     | 0                 |
| 4. In this unit, people treat each other with respect                                           | 0                    | 0        | 0                                | 0     | 0                 |
| 5. Staff in this unit work longer hours than is best for patient care                           | 0                    | 0        | 0                                | 0     | 0                 |
| 6. We are actively doing things to improve patient safety                                       | 0                    | 0        | 0                                | 0     | 0                 |
| Previous Page Next Page                                                                         |                      |          |                                  |       |                   |

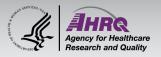

- Grid format allows respondents to complete the survey faster and takes up less space
- Recommend a limited number of questions per page so that response options display without scrolling
- Differentiate question rows by using shading
- Number the questions in the grid

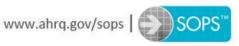

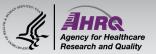

#### **Correct Example of Grid Format**

-- ---

#### SECTION A: Your Work Area/Unit

Please indicate your agreement or disagreement with the following statements about your work area/unit.

Think about your hospital work area/unit...

|                                                                                                 | Strongly<br>Disagree | Disagree | Neither<br>Agree nor<br>Disagree | Agree | Strongly<br>Agree |
|-------------------------------------------------------------------------------------------------|----------------------|----------|----------------------------------|-------|-------------------|
| 1. People support one another in this unit                                                      | 0                    | 0        | 0                                | 0     | 0                 |
| 2. We have enough staff to handle the workload                                                  | 0                    | 0        | 0                                | 0     | 0                 |
| 3. When a lot of work needs to be done quickly, we work together as a team to get the work done | 0                    | 0        | 0                                | 0     | 0                 |
| 4. In this unit, people treat each other with respect                                           | 0                    | 0        | 0                                | 0     | 0                 |
| 5. Staff in this unit work longer hours than is best for patient care                           | 0                    |          |                                  |       |                   |
| 6. We are actively doing things to improve patient safety                                       | 0                    | 0        | 0                                | 0     | 0                 |
| Previous Page Next Page                                                                         |                      |          |                                  |       |                   |

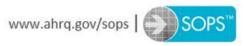

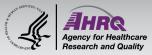

#### **Incorrect Example of Grid Format**

|                                                                                                    | Strongly<br>disagree | Disagree | Neither<br>Agree<br>nor<br>Disagree | Agree | Strongly<br>Agree |
|----------------------------------------------------------------------------------------------------|----------------------|----------|-------------------------------------|-------|-------------------|
| People support one another<br>in this unit                                                            | 0                    | 0        | Õ                                   | 0     | 0                 |
| We have enough staff to<br>handle the workload                                                        | 0                    | C        | 0                                   | C     | 0                 |
| When a lot of work needs to<br>be done quickly, we work<br>together as a team to get<br>the work done | 0                    | 0        | 0                                   | 0     | 0                 |
| In this unit, people treat<br>each other with respect                                                 | 0                    | 0        | 0                                   | 0     | 0                 |
| Staff in this unit work longer<br>hours than is best for<br>patient care                              | 0                    | 0        | C                                   | 0     | 0                 |
| We are actively doing things<br>to improve patient safety                                             | 0                    | 0        | 0                                   | 0     | 0                 |
| We use more                                                                                           | 0                    | 0        | 0                                   | 0     | 0                 |

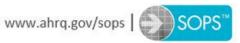

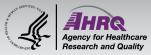

#### **Incorrect Example of Grid Format**

|                                                                                                    | Strongly<br>disagree | Disagree | Neither<br>Agree<br>nor<br>Disagree | Agree | Strongly<br>Agree |
|----------------------------------------------------------------------------------------------------|----------------------|----------|-------------------------------------|-------|-------------------|
| People support one another<br>in this unit                                                            | C                    | 0        | 0                                   | C     | 0                 |
| We have enough staff to<br>handle the workload                                                        | C                    | C        | 0                                   | C     | 0                 |
| When a lot of work needs to<br>be done quickly, we work<br>together as a team to get<br>the work done | 0                    | 0        | 0                                   | 0     | 0                 |
| In this unit, people treat<br>each other with respect                                                 | 0                    | 0        | 0                                   | 0     | 0                 |
| Staff in this unit work longer<br>hours than is best for<br>patient care                              | C                    | C        | C                                   | C     | 0                 |
| We are actively doing things to improve patient safety                                                | 0                    | 0        | 0                                   | 0     | 0                 |
| We use more                                                                                           | 0                    | 0        | 0                                   | 0     | 0                 |

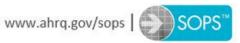

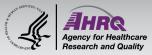

#### **Incorrect Example of Grid Format**

|                                                                                                    | Strongly<br>disagree | Disagree | Neither<br>Agree<br>nor<br>Disagree | Agree | Strongly<br>Agree |
|----------------------------------------------------------------------------------------------------|----------------------|----------|-------------------------------------|-------|-------------------|
| People support one another<br>in this unit                                                            | C                    | 0        | 0                                   | 0     | 0                 |
| We have enough staff to<br>handle the workload                                                        | C                    | 0        | 0                                   | C     | 0                 |
| When a lot of work needs to<br>be done quickly, we work<br>together as a team to get<br>the work done | 0                    | 0        | 0                                   | 0     | 0                 |
| In this unit, people treat<br>each other with respect                                                 | 0                    | 0        | 0                                   | 0     | 0                 |
| Staff in this unit work longer<br>hours than is best for<br>patient care                              | O                    | O        | C                                   | 0     | 0                 |
| We are actively doing things<br>to improve patient safety                                             | 0                    | 0        | 0                                   | 0     | 0                 |
| We use more                                                                                           | 0                    | 0        | 0                                   | 0     | 0                 |

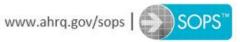

## Formatting Your SOPS Web Survey

- If you cannot use a grid, use a single item format with vertical response options
- Each item is as a stand-alone question with its own response options

Please give your work area/unit in this hospital an overall grade on patient safety.

- A Excellent
- B Very Good
- C Acceptable
- 🔾 D Poor
- 🔾 E Failing

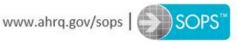

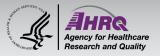

- Easier to read on mobile devices
- If you use a grid, on mobile devices most software will turn the grid questions into single item questions

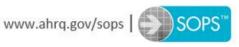

#### SECTION A: Your Work Area/Unit

#### Please indicate your agreement or disagreement with the following statements about your work area/unit.

#### Think about your hospital work area/unit...

|                                                                                                    | Strongly<br>Disagree | Disagree   | Neither Agree<br>nor Disagree | Agree      | Strongly<br>Agree |
|----------------------------------------------------------------------------------------------------|----------------------|------------|-------------------------------|------------|-------------------|
| 1. People support one another in this unit                                                                         | $\bigcirc$           | $\bigcirc$ | $\bigcirc$                    | $\bigcirc$ | $\bigcirc$        |
| 2. We have enough staff to handle the workload                                                                     | $\bigcirc$           | $\bigcirc$ | $\bigcirc$                    | $\bigcirc$ | $\bigcirc$        |
| <ol><li>When a lot of work needs to be done quickly, we work together as a team<br/>to get the work done</li></ol> | $\bigcirc$           | $\bigcirc$ | $\bigcirc$                    | $\bigcirc$ | $\bigcirc$        |
| 4. In this unit, people treat each other with respect                                                              | $\bigcirc$           | $\bigcirc$ | $\bigcirc$                    | $\bigcirc$ | $\bigcirc$        |
| 5. Staff in this unit work longer hours than is best for patient care                                              | $\bigcirc$           | $\bigcirc$ | $\bigcirc$                    | $\bigcirc$ | $\bigcirc$        |
| 6. We are actively doing things to improve patient safety                                                          | 0                    | 0          | $\bigcirc$                    | 0          | 0                 |

Previous Page Next Page

SECTION A: Your Work Area/Unit

Please indicate your agreement or disagreement with the following statements about your work area/unit.

Think about your hospital work area/unit...

| 1. People support one another in this uni                                                      | t  |
|------------------------------------------------------------------------------------------------|----|
| Strongly Disagree                                                                              |    |
| Disagree                                                                                       |    |
| Neither Agree nor Disagree                                                                     |    |
| Agree                                                                                          |    |
| Strongly Agree                                                                                 |    |
| 2. We have enough staff to handle the workload                                                 |    |
| Strongly Disagree                                                                              |    |
| Disagree                                                                                       |    |
| Neither Agree nor Disagree                                                                     |    |
| Agree                                                                                          |    |
| Strongly Agree                                                                                 |    |
| 3. When a lot of work needs to be done quickly, we work together as a team to ge the work done | et |
|                                                                                                |    |
|                                                                                                |    |

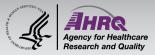

### **Correct Single-Item Format**

#### All response options are in a SINGLE column

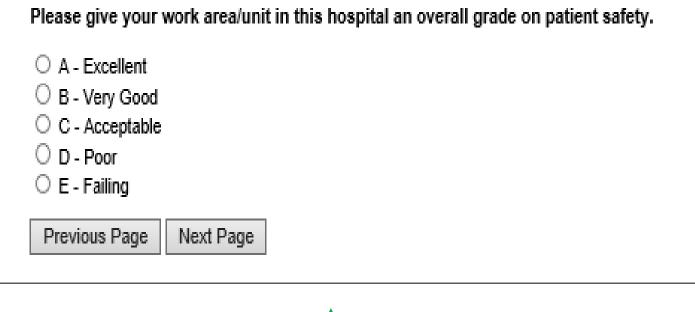

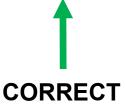

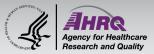

### **Incorrect Single Item Format**

#### Response options are in multiple columns

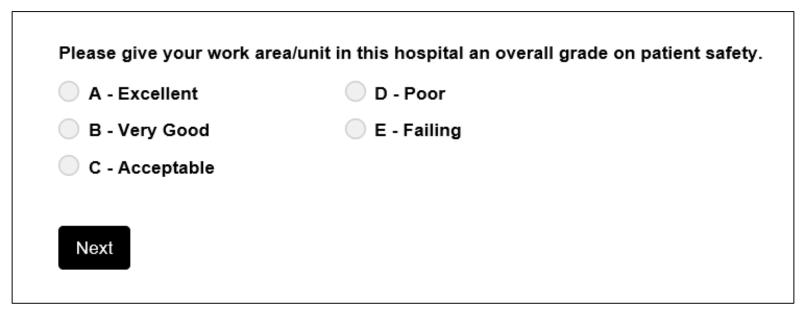

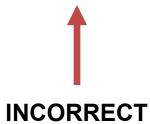

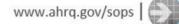

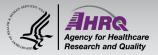

### Scrolling

- Avoid all horizontal (left to right) scrolling
- Avoid too much vertical (top to bottom) scrolling
  - Program the survey in small sections
  - Consider mobile users do not display too many items on a page

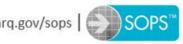

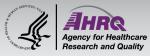

### **Avoid Drop Down Boxes**

- Respondents tend to select the first entries at the top of the box
  - Difficult to use drop down boxes on mobile devices
- It is easier to make unintended errors

| In the past 12 months, how many event reports have you filled out and submitted? | In the past 12 months, how many event reports have you filled out and submitted?                                    |
|----------------------------------------------------------------------------------|----------------------------------------------------------------------------------------------------|
| Done                                                                             | No event reports<br>1 to 2 event reports<br>3 to 5 event reports<br>6 to 10 event reports<br>11 to 20 event reports |
| No event reports                                                                 | 21 event reports or more                                                                                            |
| 1 to 2 event reports<br>3 to 5 event reports<br>6 to 10 event reports            |                                                                                                    |

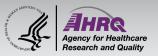

**Use Radio Buttons** 

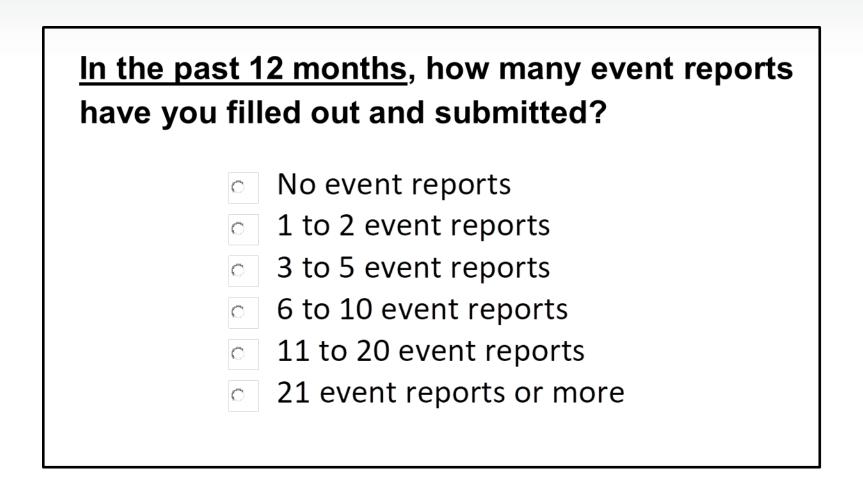

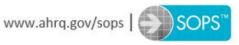

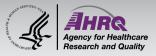

### **Other Web Survey Tips**

- Program the survey so that respondents can decide not to answer a question
  - Remember, the survey is voluntary

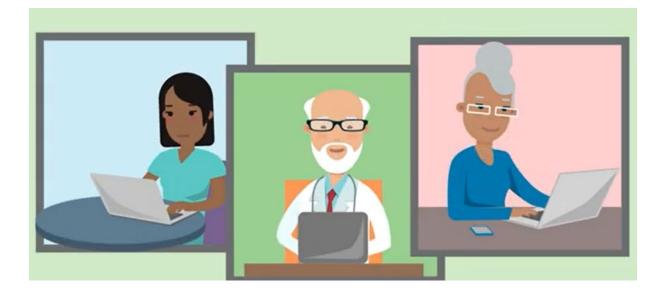

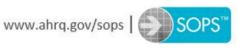

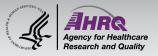

### **Other Web Survey Tips**

 Always display a back/previous and next button on the survey pages

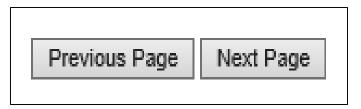

 Always provide a thank you page after the survey is submitted

> Thank you for completing the survey. Now, please close your browser.

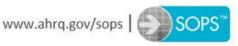

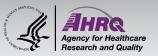

# Testing Your SOPS Web Survey

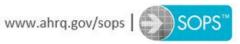

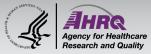

### **Testing Your Web Survey #1**

#### Check that your content matches the survey Look for typos against the printed version

#### Print Version

#### Hospital Survey on Patient Safety

Instructions

This survey asks for your opinions about patient safety issues, medical error, and event reporting in your hospital and will take about 10 to 15 minutes to complete.

If you do not wish to answer a question, or if a question does not apply to you, you may leave your answer blank.

| • | An "event" is defined as any type of error, mistake, incident, accident, o | r |
|---|----------------------------------------------------------------------------|---|
|   | deviation regardless of whether or not it results in patient harm.         |   |

- "Patient safety" is defined as the avoidance and prevention of patient injuries
- or adverse events resulting from the processes of health care delivery

#### SECTION A: Your Work Area/Uni

In this survey, think of your "unit" as the work area, department, or clinical area of the hospital where you spend most of your work time or provide most of your clinical services.

#### What is your primary work area or unit in this hospital? Select ONE answer

5. Staff in this unit work longer hours than is best for patient care ......

| a Man   | v different | hospital | unite/Mo. | specific unit |  |
|---------|-------------|----------|-----------|---------------|--|
| a. maii | uncient     | noopital | UTILO/INU | opeonic unit  |  |

| a. Many different nospital units/No                                                                                                    | specific unit                     |                           |                      |              |          |                   |
|----------------------------------------------------------------------------------------------------|-----------------------------------|---------------------------|----------------------|--------------|----------|-------------------|
| b. Medicine (non-surgical)                                                                                                    | h. Psychiatry/mental health       | 🗌 n. Other                | , please s           | pecify:      |          |                   |
| 🗆 c. Surgery                                                                                                    | I. Rehabilitation                 |                           |                      |              |          |                   |
| d. Obstetrics                                                                                                    | J. Pharmacy                       |                           |                      |              |          |                   |
| e. Pediatrics                                                                                                    | k. Laboratory                     |                           |                      |              |          |                   |
| f. Emergency department                                                                                                    | I. Radiology                      |                           |                      |              |          |                   |
| g. Intensive care unit (any type)                                                                                                    | m. Anesthesiology                 |                           |                      |              |          |                   |
|                                                                                                    |                                   |                           |                      |              |          |                   |
| Please Indicate your agreement or d                                                                                                    | Isagreement with the following st | atements a                | bout you             | r work ar    | ea/unit. |                   |
|                                                                                                    |                                   | Strongly                  | bout you<br>Disagree |              |          | Strongly<br>Agree |
| Please indicate your agreement or d<br>Think about your hospital work area                                                                                   |                                   | Strongly                  | -                    |              |          |                   |
|                                                                                                    | vunit                             | Strongly<br>Disagree      | -                    |              |          |                   |
| Think about your hospital work area                                                                                                    | Vunit                             | Strongly<br>Disagree<br>T | -                    |              |          | Agree             |
| Think about your hospital work area<br>1. People support one another in this<br>2. We have enough staff to handle th<br>3. When a lot of work needs to be do | vunit<br>unit                     | Strongly<br>Disagree<br>T |                      | Neither<br>T | Agree    | Agree<br>T        |

#### Web Version

#### SECTION A: Your Work Area/Unit

Please indicate your agreement or disagreement with the following statements about your work area/unit.

Think about your hospital work area/unit...

|                                                                                                    | Strongly<br>Disagree | Disagree | Agree nor<br>Disagree | Agree | Strongly<br>Agree |
|----------------------------------------------------------------------------------------------------|----------------------|----------|-----------------------|-------|-------------------|
| 1. People support one another in this unit                                                                                     | 0                    | 0        | 0                     | 0     | 0                 |
| 2. We have enough staff to handle the workload                                                                                 | 0                    | 0        | 0                     | 0     | 0                 |
| 3. When a lot of work needs to be done quickly, we work together as a team to get the work done $\label{eq:generalized_state}$ | 0                    | 0        | 0                     | 0     | 0                 |
| 4. In this unit, people treat each other with respect                                                                          | 0                    | 0        | 0                     | 0     | 0                 |
| 5. Staff in this unit work longer hours than is best for patient care                                                          | 0                    | 0        | 0                     | 0     | 0                 |
| 6. We are actively doing things to improve patient safety                                                                      | 0                    | 0        | 0                     | 0     | 0                 |
| Previous Page Next Page                                                                                                    |                      |          |                       |       |                   |

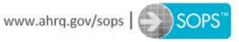

Maitha

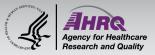

### **Testing Your Web Survey #2**

 Ensure that the survey displays properly on different browsers and screen sizes

| iPad 🍄                                                                             | 9:58 AM 18%                                   |                                        |                          |                                         |            |                   | HIATAT ♥ 1:05 PM @ √ ₩ \$ 23%                                                                                                    |
|------------------------------------------------------------------------------------|-----------------------------------------------|----------------------------------------|--------------------------|-----------------------------------------|------------|-------------------|----------------------------------------------------------------------------------------------------|
| ( ) 田 🦷                                                                            | ww2.resear                                    | ch-survey.org                          | g                        |                                         | C          | Ô + Ô             | € ww2.research-survey.org                                                                                                    |
| Survey                                                                             | Favorites                                     | Meet Google D                          | rive – One pla           | ce for all O                            | HSOP - V   | Version 1 - Copy  |                                                                                                    |
| SECTION A: Your Work<br>Please indicate your agreen<br>Think about your hospital w | ent or disagreement with the following state  | ments about yo<br>Strongly<br>Disagree | ur work area<br>Disagree | /unit.<br>Neither Agree<br>nor Disagree | Agree      | Strongly<br>Agree | SECTION A: Your Work Area/Unit Please indicate your agreement or disagreement with the following statements about your work area/unit Think about your hospital work area/unit 1. People support one another in this unit Strongly Disagree Disagree Neither Agree nor Disagree |
| 1. People support one anothe                                                       | r in this unit                                | 0                                      | 0                        | 0                                       | 0          | 0                 | Agree                                                                                                    |
| 2. We have enough staff to ha                                                      | andle the workload                            | 0                                      | 0                        | 0                                       | 0          | 0                 | 2. We have enough staff to handle the                                                                                                    |
| <ol><li>When a lot of work needs t<br/>to get the work done</li></ol>              | o be done quickly, we work together as a team | $\bigcirc$                             | $\bigcirc$               | $\bigcirc$                              | $\bigcirc$ | 0                 | 2. we have enough start to handle the<br>workload<br>Strongly Disagree                                                                                                    |
| 4. In this unit, people treat ea                                                   | ch other with respect                         | $\bigcirc$                             | $\bigcirc$               | $\bigcirc$                              | $\bigcirc$ | 0                 | Disagree                                                                                                    |
| 5. Staff in this unit work longe                                                   | r hours than is best for patient care         | 0                                      | 0                        | 0                                       | $\odot$    | 0                 | Neither Agree nor Disagree                                                                                                    |
| 6. We are actively doing thing                                                     | s to improve patient safety                   | $\bigcirc$                             | $\bigcirc$               | 0                                       | $\bigcirc$ | 0                 | Strongly Agree                                                                                                    |
| Previous Page Next Page                                                            | )                                             |                                        |                          |                                         |            |                   | 3. When a lot of work needs to be done quickly, we work together as a team to get the work done                                                                                                    |

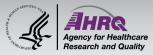

- Ensure that data is captured accurately
  - Export data to check that the data matches the survey responses entered on the Web

| SitelD | UniqueID | A1 | A2 | A3 | A4 | A5 | A6 |
|--------|----------|----|----|----|----|----|----|
| 1      | 004      | 4  | 4  | 4  |    | 4  | 1  |
| 1      | 005      | 4  | 4  | 4  | 3  | 4  | 2  |
| 1      | 006S     | 4  | 4  | 2  | 3  | 4  | 2  |
| 1      | 007S     | 4  | 3  | 1  | 3  | 3  | 2  |
| 1      | 008S     | 4  | 2  | 3  | 3  | 2  |    |
| 1      | 009      | 4  | 5  | 4  | 3  | 1  | 2  |
| 1      | 010      | 4  | 1  | 4  | 3  | 2  | 1  |
| 1      | 011      | 4  | 4  | 1  | 3  | 4  | 3  |
| 1      | 012      | 4  | 4  | 1  | 3  | 4  | 3  |

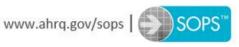

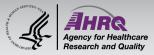

### **Testing Your Web Survey #4**

- Confirm that web survey hyperlink(s) work
- Make sure that survey invitation emails are not blocked or sent to spam

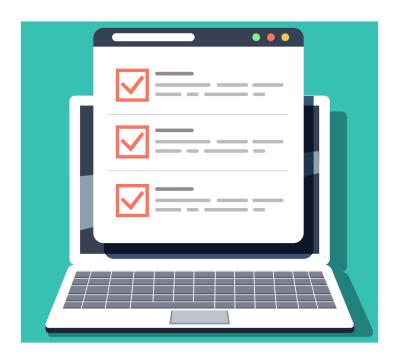

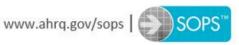